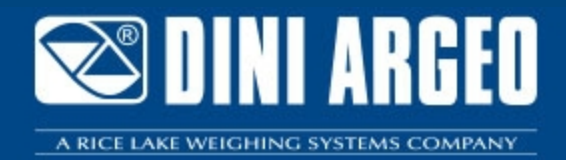

**DiniDisplayTool** DINI DISPLAY TOOL: Software for the quick customization of the display

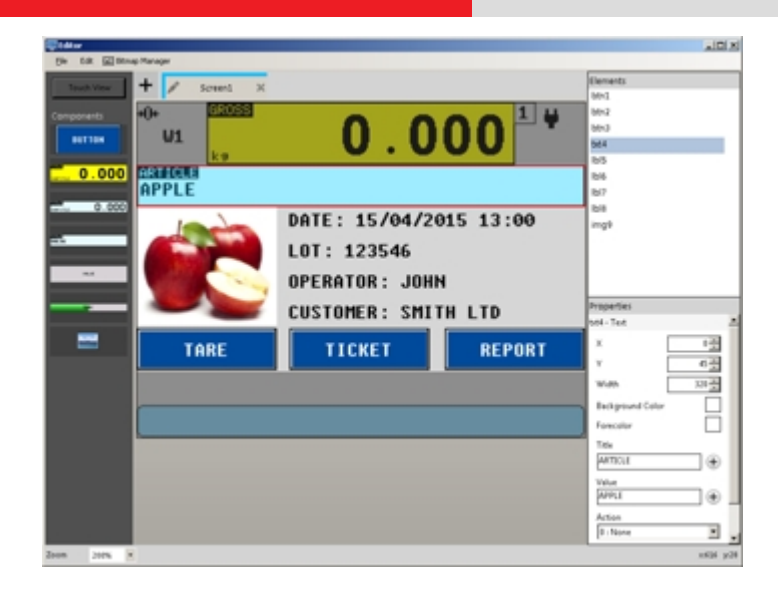

DINI DISPLAY TOOL allows you to quickly customize the interface of the indicator with touch screen, of the 3590ET and 3590EGT range.

#### **Working in cooperation with:**

*WMS SCALES TECHNOLOGY SRL*

*FAGETU IERII, NR. 54 - 407321 - IARA - ROMANIA Tel. 40745312637 office@centrul-de-cantare-si-balante.ro*

**The best solution for advanced industrial applicaƟons**

## **FEATURES**

- Easy and intuitive interface
- Database of executed customizations
- Import / Export customizations
- Images management and possibility to combine them to articles, customers, PLUs, etc.
- Logos management
- Free entry of items such as:
	- buttons
	- touch areas
	- images
	- bargraph
	- textual and numeric fields
- Association of the functions to be performed to the items

# **PC MINIMUM REQUIREMENTS**

- Pentium IV or equivalent 256 Mb Ram
- 200 MB of empty space on disk
- Windows 10
- Internet Explorer 6.0 SP1 or greater
- Framework 2.0
- Monitor with 800x600 minimum resolution, 256 colours

# **DETAIL 1**

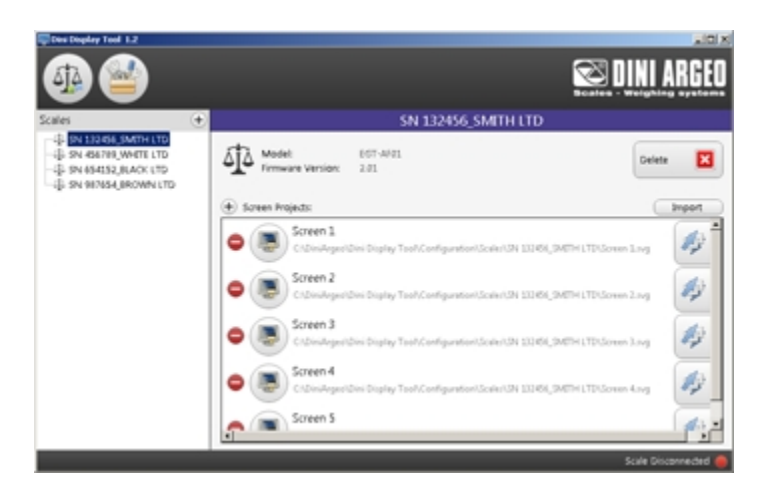

Customizations database example

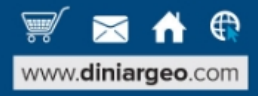

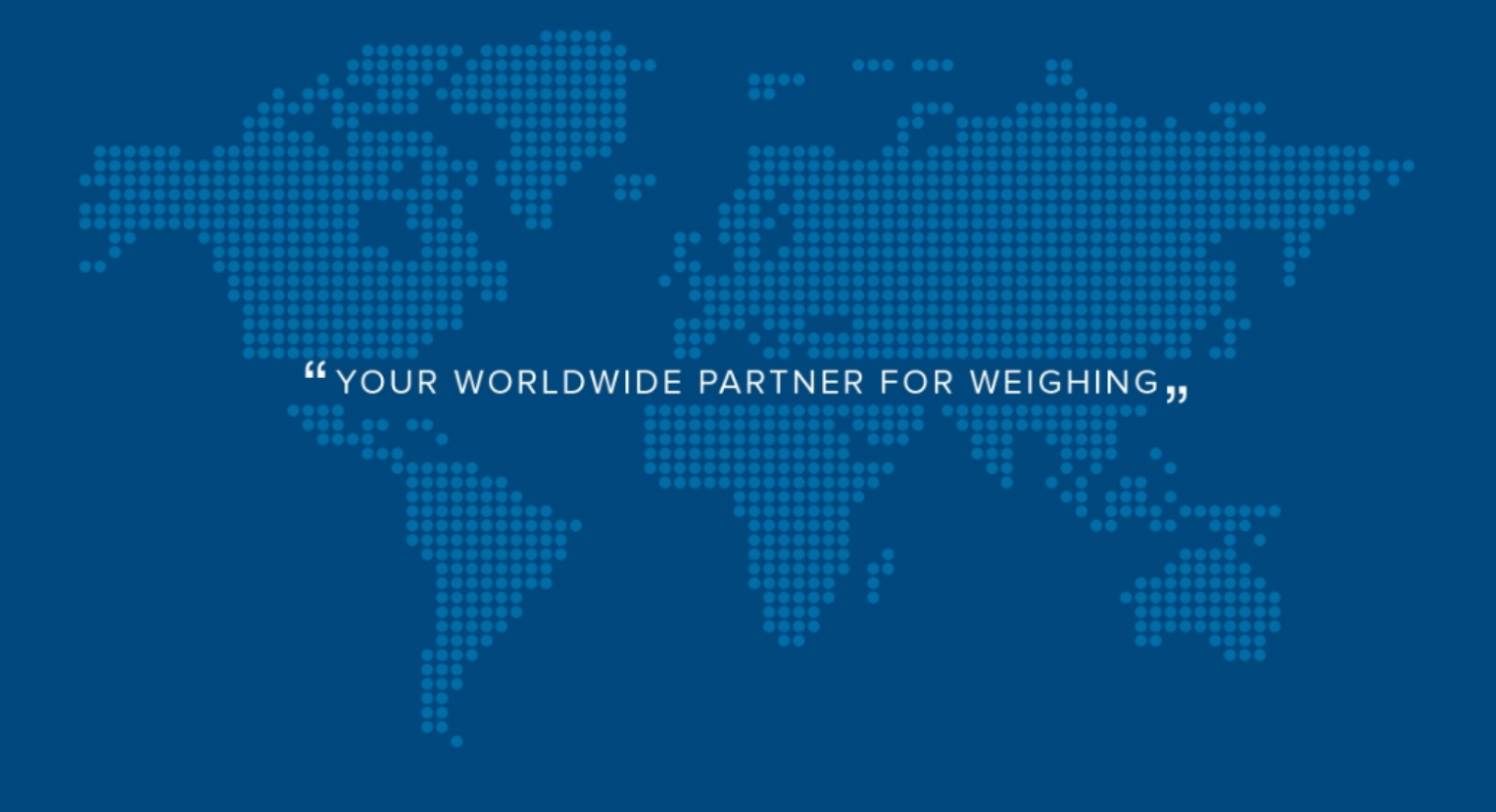

**DINI ARGEO FRANCE sarl** France

**DINI ARGEO** GMBH Germany

**DINI ARGEO** UK Ltd United Kingdom

**DINI ARGEO WEIGHING INSTRUMENTS Ltd** China

**DINI ARGEO** OCEANIA Australia

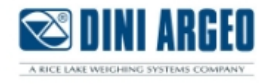

**COMPANY HEADQUARTERS** Via Della Fisica, 20 41042 Spezzano di Fiorano Modena - Italy Tel. +39.0536 843418

### *WMS SCALES TECHNOLOGY SRL*

*FAGETU IERII, NR. 54 - 407321 - IARA - ROMANIA*

*Tel. 40745312637 office@centrul-de-cantare-si-balante.ro*

*SALES AND TECHNICAL ASSISTANCE SERVICE* 

All the specifications and images can be subject to variations and upgrades without prior notice.